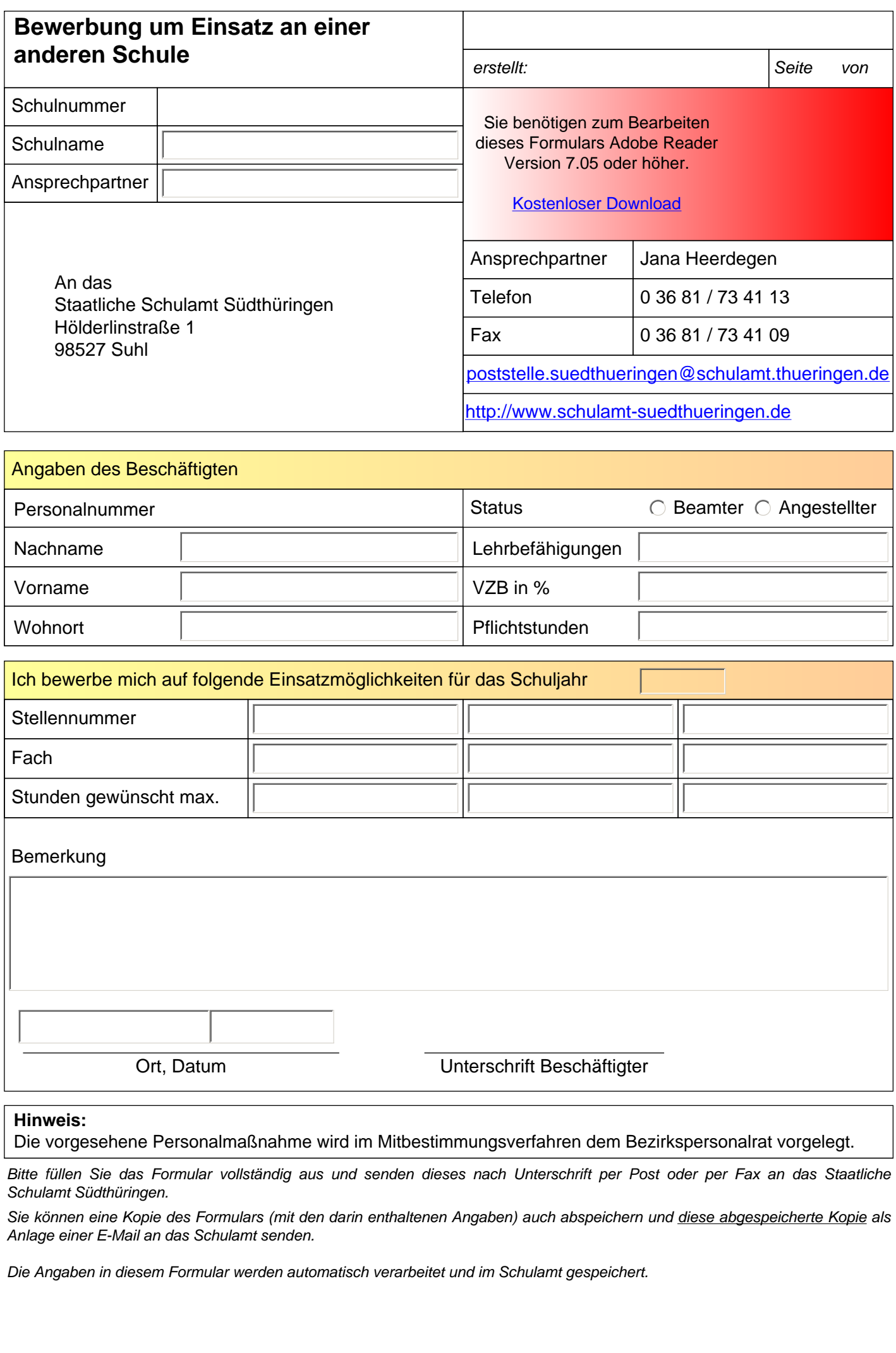

**Hinweis:** 

Die vorgesehene Personalmaßnahme wird im Mitbestimmungsverfahren dem Bezirkspersonalrat vorgelegt.

*Bitte füllen Sie das Formular vollständig aus und senden dieses nach Unterschrift per Post oder per Fax an das Staatliche Schulamt Südthüringen.* 

*Sie können eine Kopie des Formulars (mit den darin enthaltenen Angaben) auch abspeichern und diese abgespeicherte Kopie als Anlage einer E-Mail an das Schulamt senden.* 

*Die Angaben in diesem Formular werden automatisch verarbeitet und im Schulamt gespeichert.*

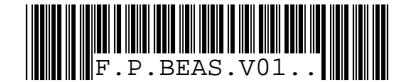

## **Bewerbung um Einsatz an einer anderen Schule**

**P.BEAS.V01**

*erstellt: Seite von 15. Mai 2012 15:57*

*Schulnummer: - Schulname: - Ansprechpartner: <sup>2</sup> <sup>2</sup>*

Hinweis: Einer eventuellen Abordnung/Teilabordnung wird aus der Sicht der **Schulleitung der Stammschule**  $\bigcirc$  zugestimmt  $\bigcirc$  nicht zugestimmt, weil Ort, Datum Unterschrift Schulleiter

Dem Formular können weitere Anlagen (z.B. ausführliche Erklärungen des Beschäftigten, der Schulleitung bzw. des örtlichen Personalrates beigefügt werden. Bitte geben Sie diese Anlagen hier in Kurzform an: